# **Adjutant Desktop Release Notes**

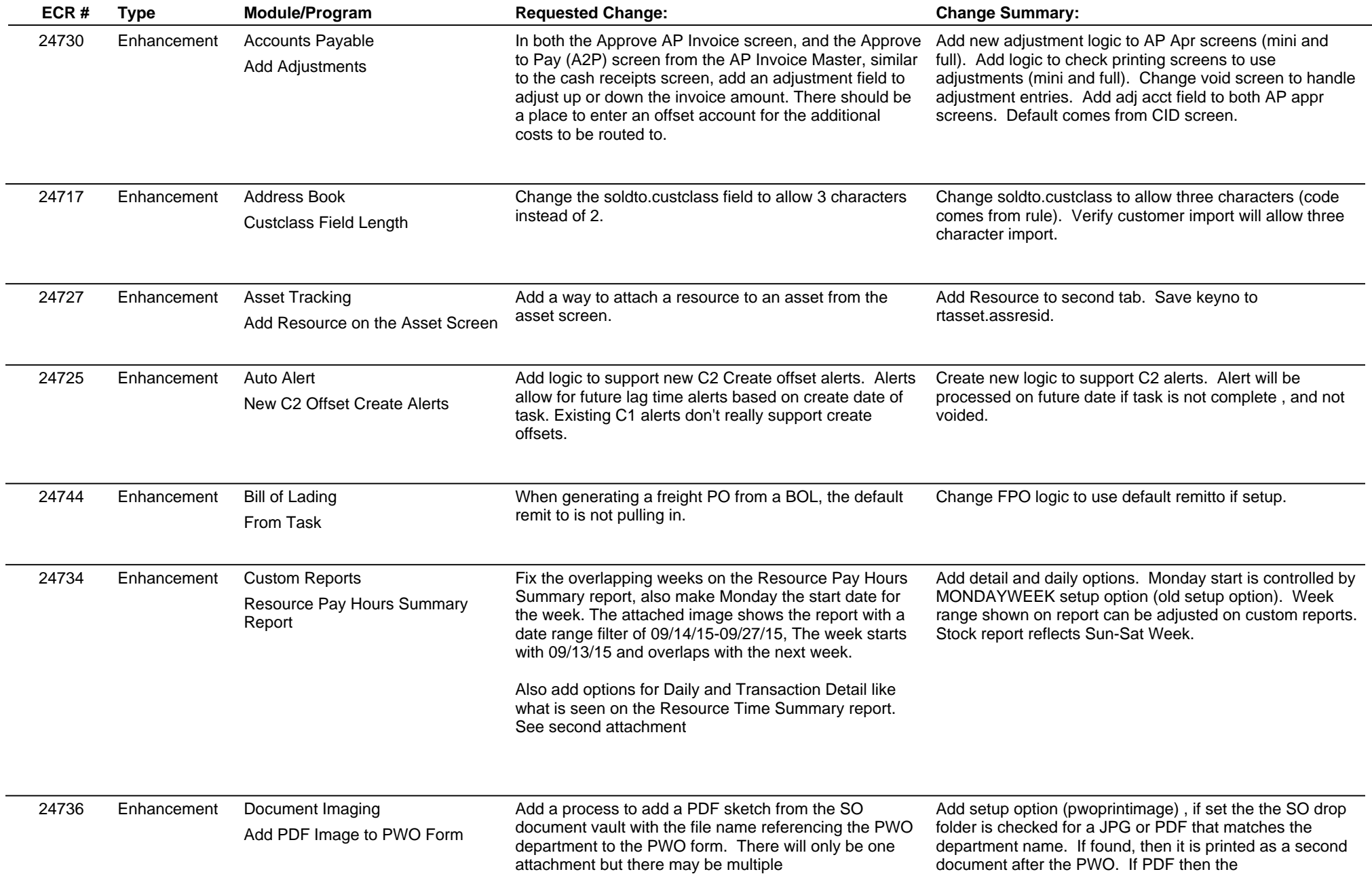

## **Adjutant Desktop Release Notes**

**Page 2 of 7**

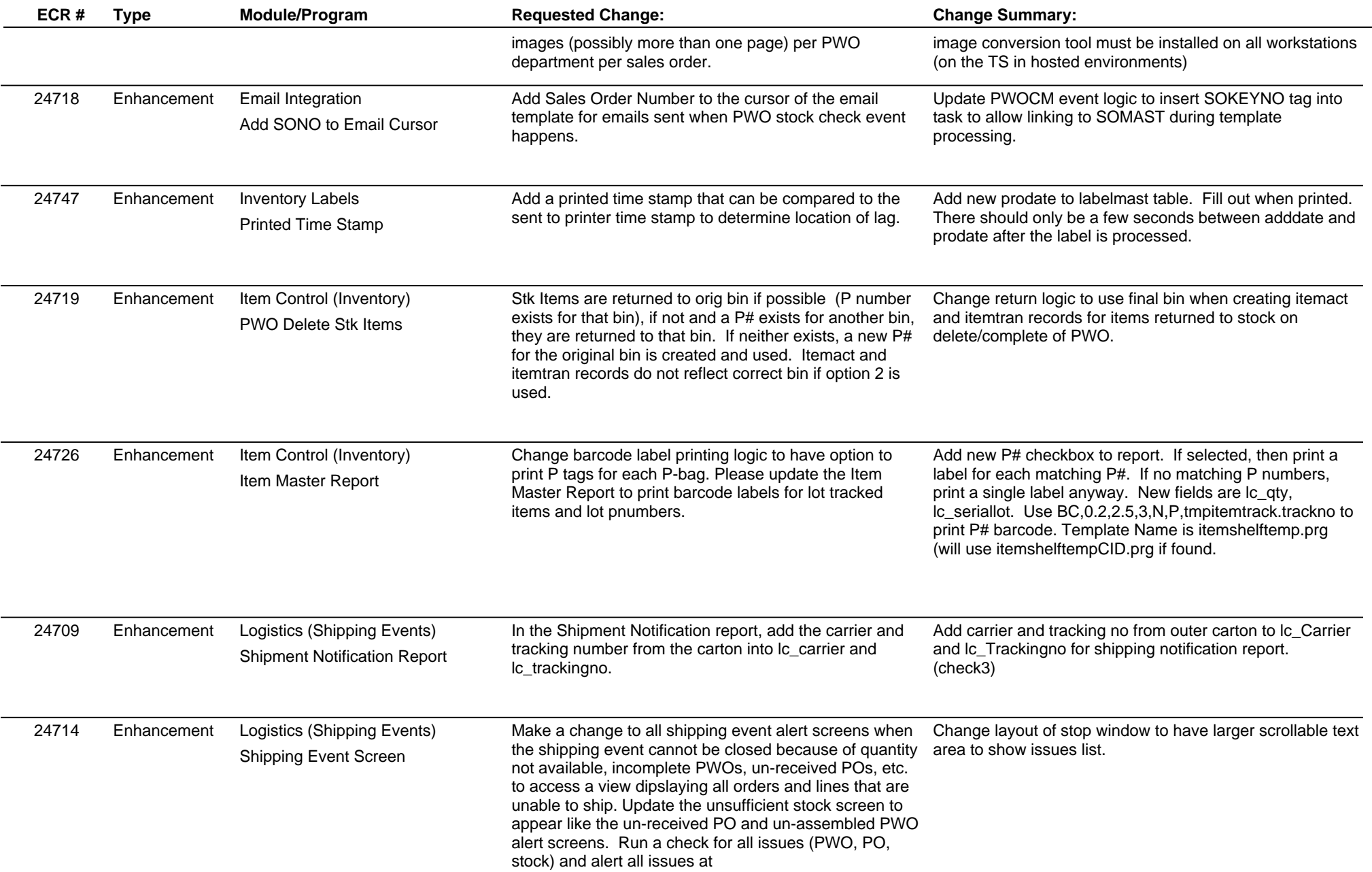

# **Adjutant Desktop Release Notes**

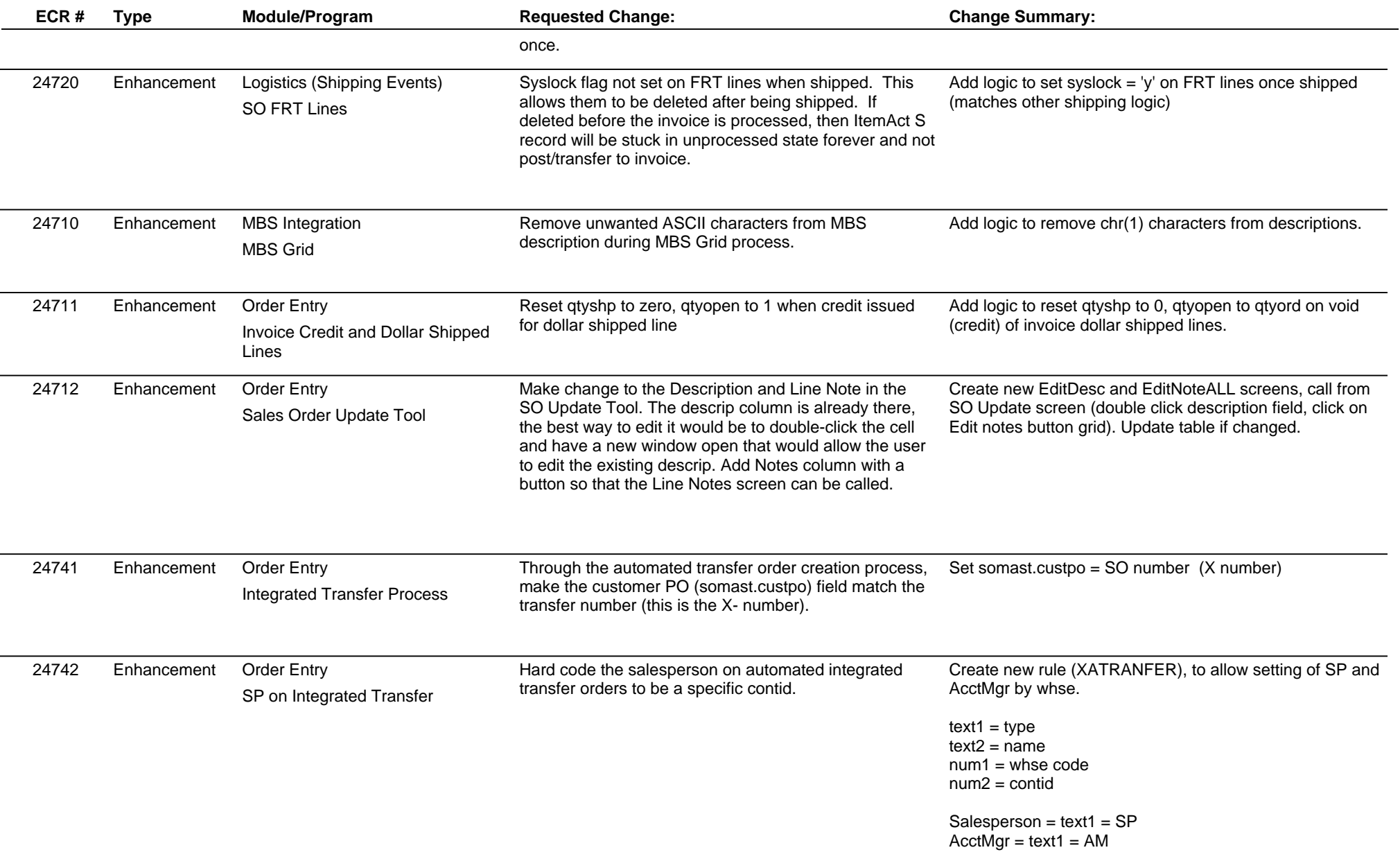

# **Adjutant Desktop Release Notes**

**Page 4 of 7**

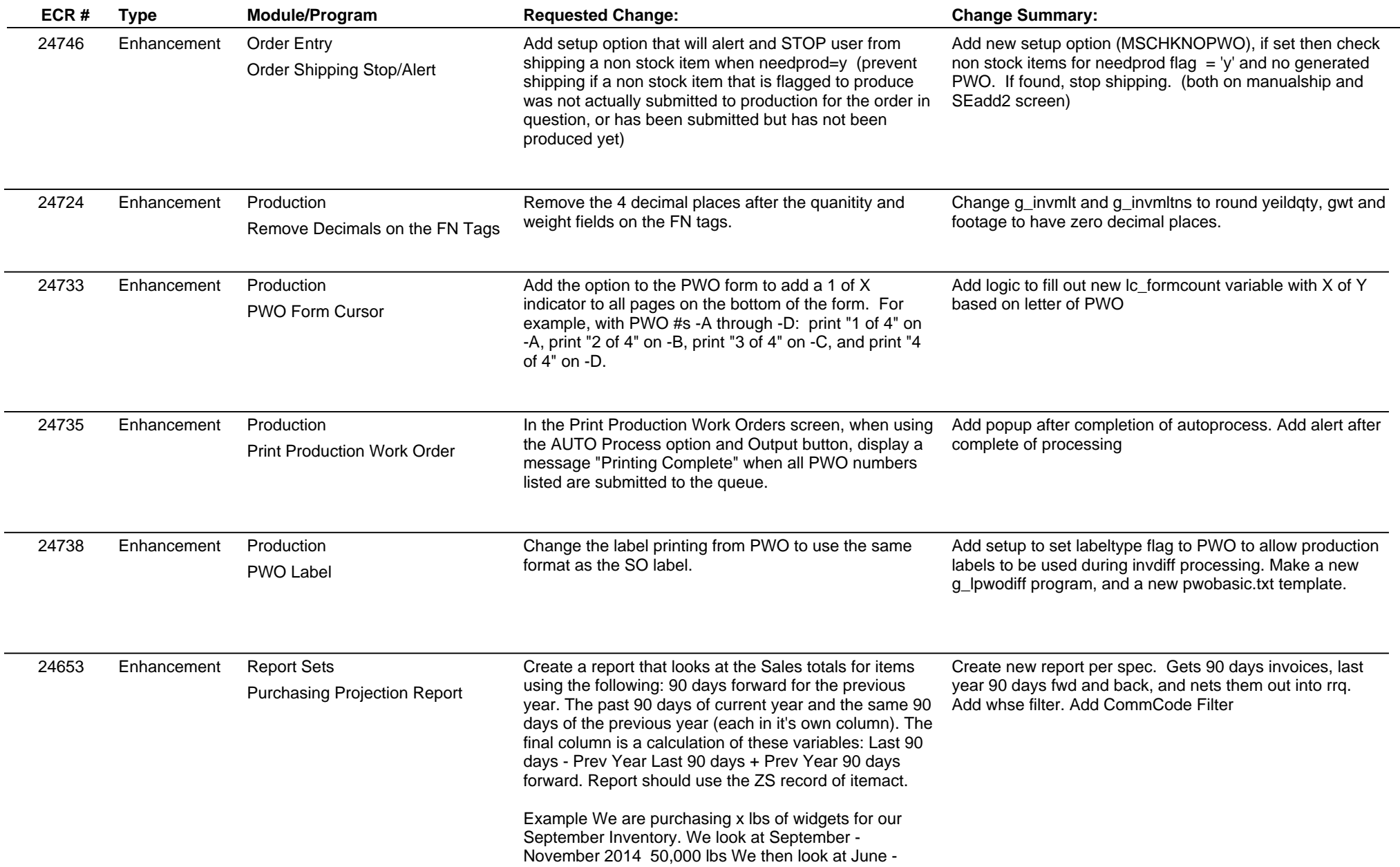

# **Adjutant Desktop Release Notes**

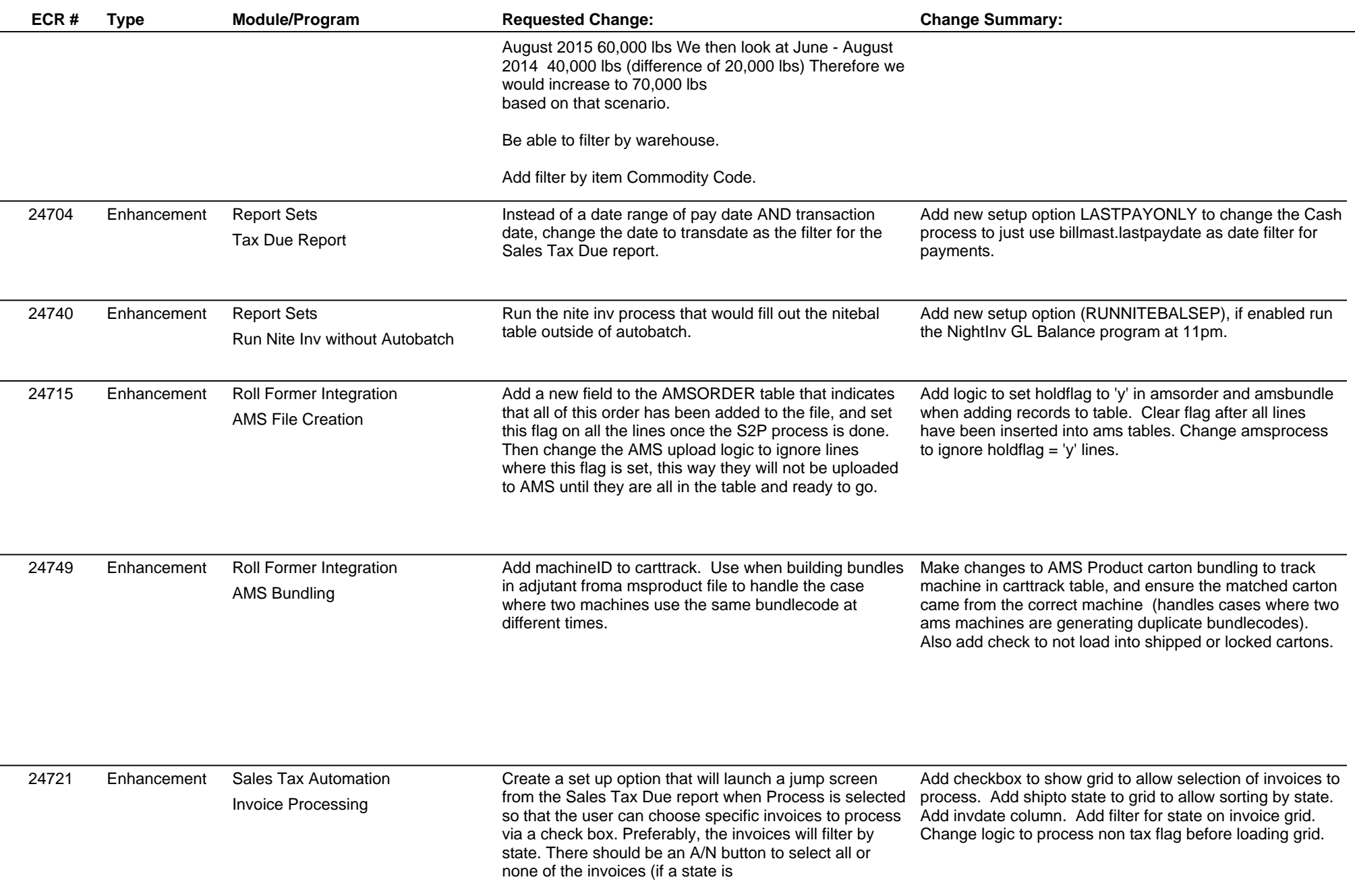

# **Adjutant Desktop Release Notes**

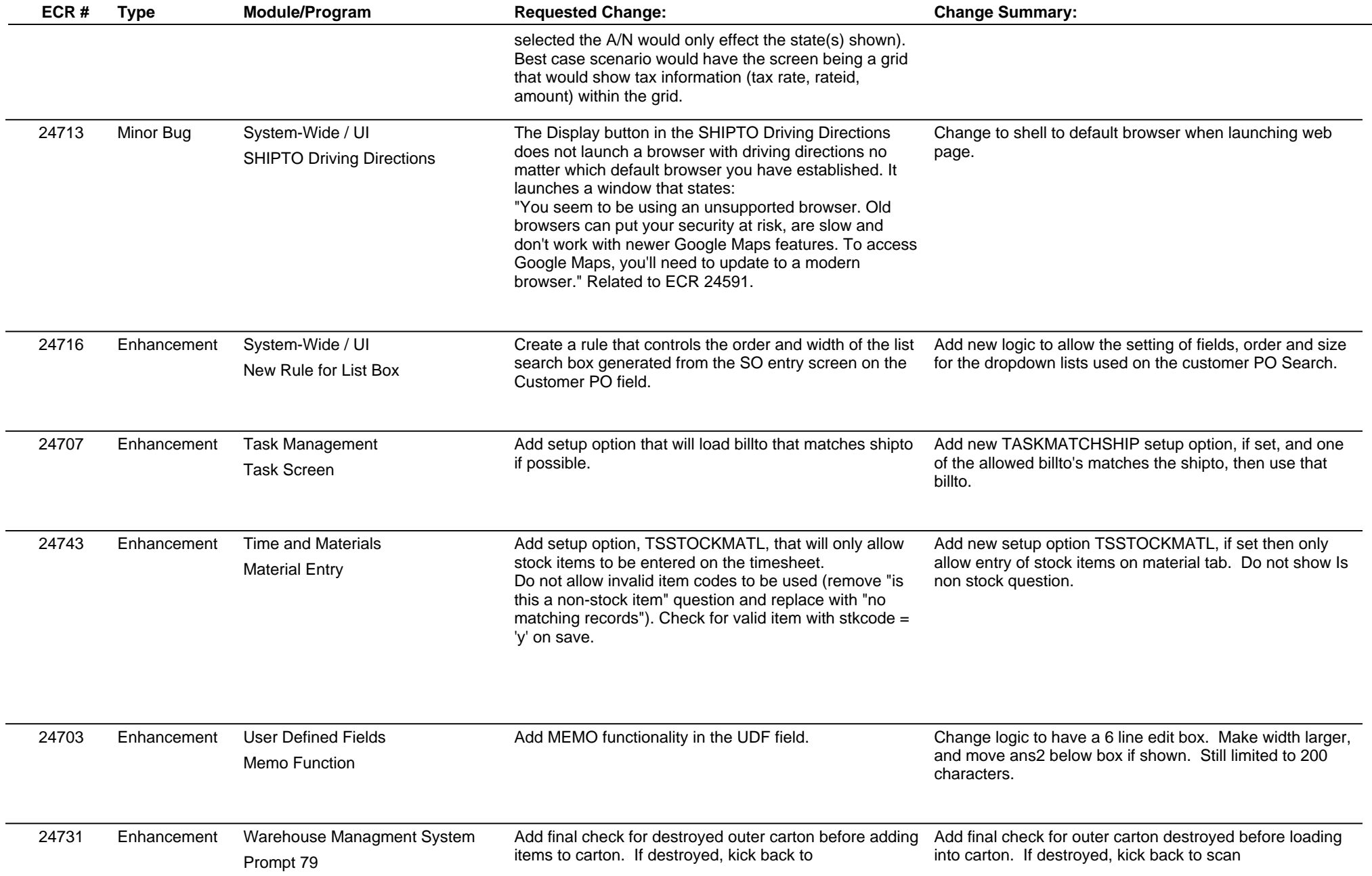

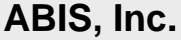

 $\overline{\phantom{0}}$ 

## **Adjutant Desktop Release Notes**

**Version 1510.1389**

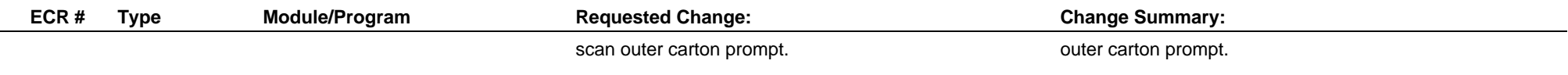

**Total Number of Changes: 36**